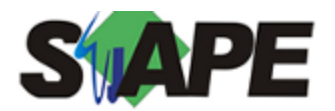

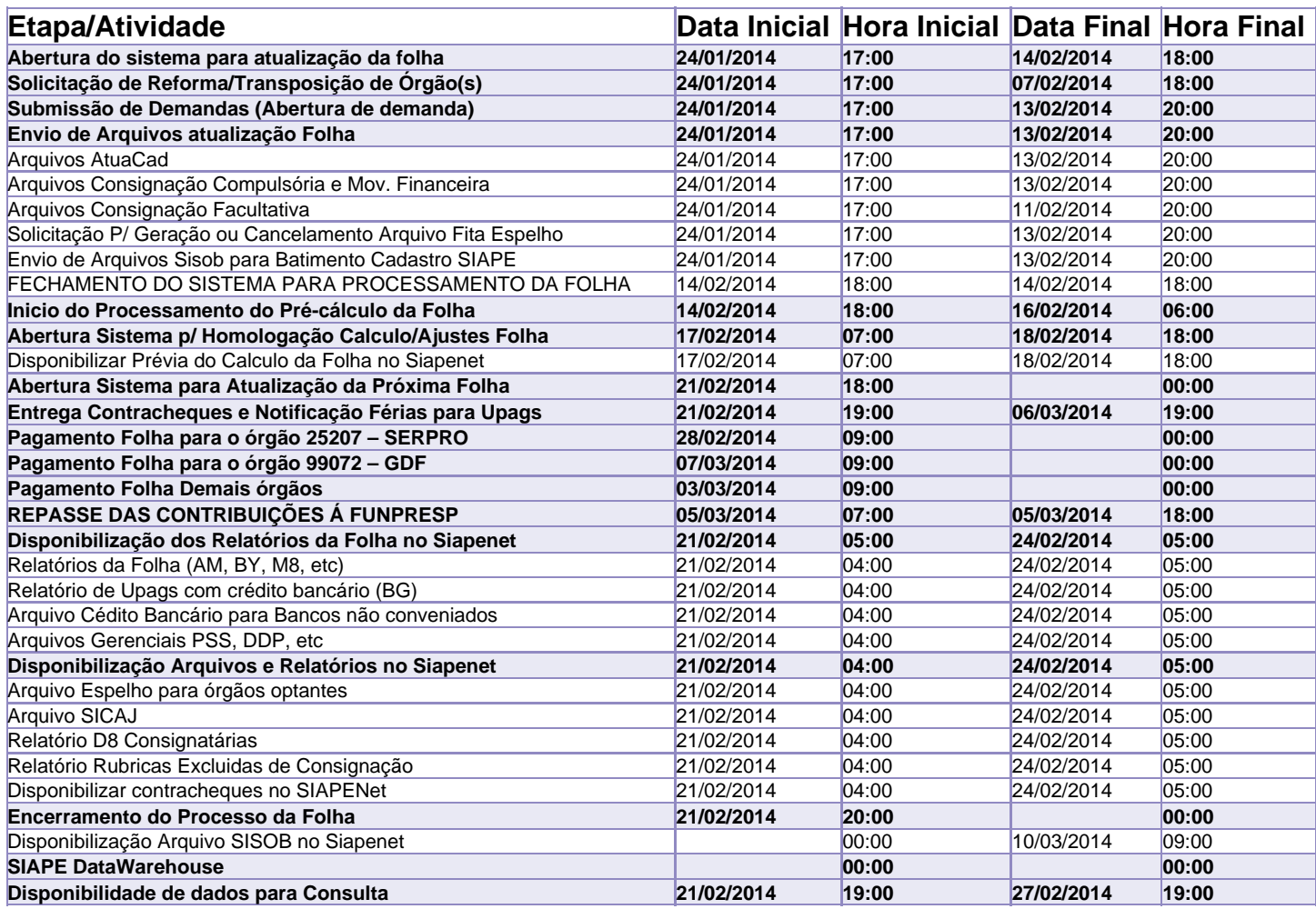

Atenção: HORÁRIO DE BRASÍLIA

Os serviços SIAPE deverão estar disponíveis de acordo com os períodos abaixo:

Até as 18h00: dias 14 e 18/02/2014

Até as 20h00: demais dias no período de disponibilidade

Não haverá rede SIAPE: Sábados, Domingos, Feriados e no Processamento da folha: dias 25 e 26/01, 01, 02, 08, 09, 15, 16, 19/02/2014